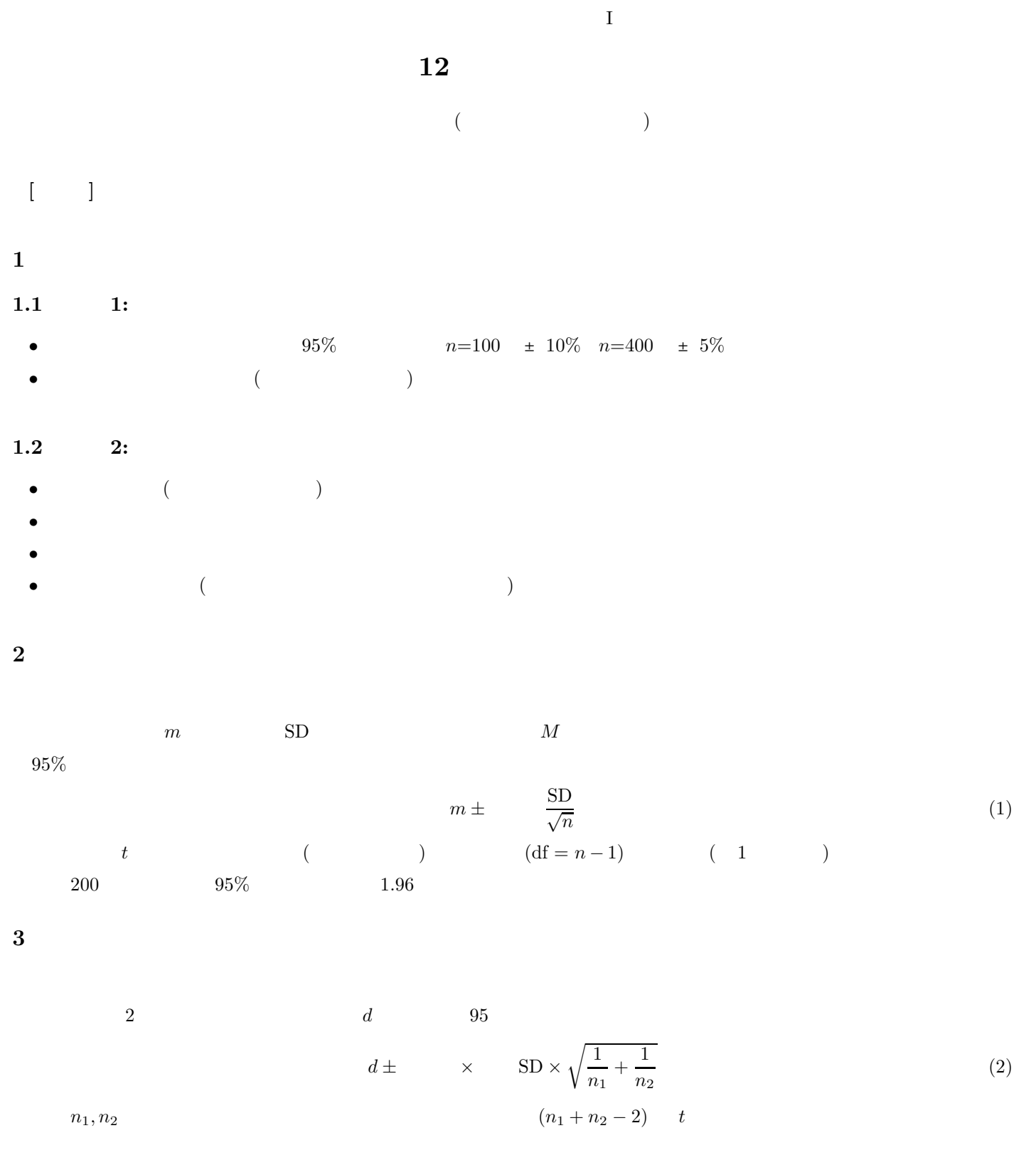

### 4 SPSS

- **4.1**  $\blacksquare$
- $\blacksquare$
- 
- $\bullet$

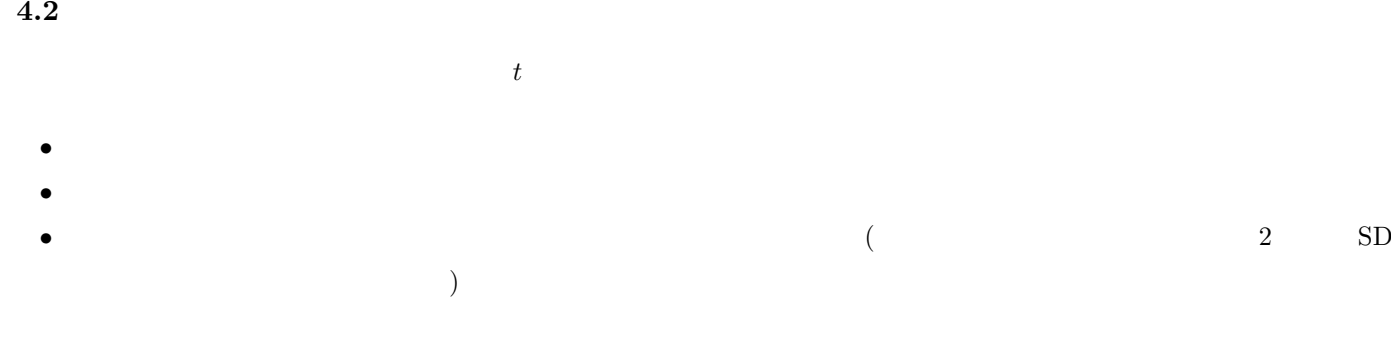

## **5** (statistical test)

 $x(0)$  (1)

**5.1** 統計的検定用語 **(**教科書 **pp. 156–158, 165–166)**

(null hypothesis):

 $(significant)$ :

- **5.2** Production and the contract of the contract of the contract of the contract of the contract of the contract of the contract of the contract of the contract of the contract of the contract of the contract of the cont  $5\%$  …… • 95%  $x$
- $95$
- 5%水準で非有意」とは……
- 95%  $x$
- $\bullet$

# **5.3** and  $\overline{a}$

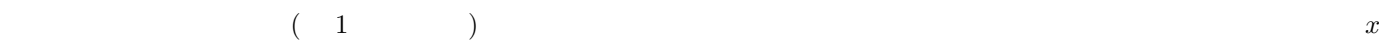

 $\mathbf p$ 

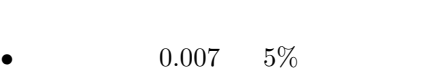

- $0.023$  5%
- $0.088$  5%

## **6** 区間推定と統計的検定

**7** 課題

 $($ 

 $(5)$